## **Descargar AutoCAD Código de registro gratuito Windows 10-11 {{ más reciente }} 2022 Español**

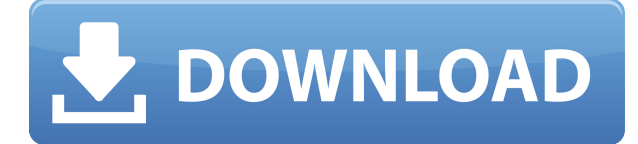

Este software es esencialmente una versión en línea de AutoCAD Cracked 2022 Última versión. Es un sistema basado en la web que le permite crear dibujos y crear modelos tridimensionales en la web. Puede usar Sketchup basado en la web y otras herramientas de código abierto para hacer que sus dibujos sean más poderosos. Y, por supuesto, viene con una versión gratuita y también tiene la capacidad de unirse y crear clases de CAD con hasta 40 usuarios. Recomiendo este software si necesita hacer planes, diseñar y documentar productos, cualquier cosa que requiera un archivo CAD 2D y 3D. Además, una solución potente y asequible para los usuarios de CAD. Hay varios beneficios de esta aplicación: documentación interactiva sobre la marcha; publicar y colaborar en diseños; así como ofrece la capacidad de crear modelos complejos. CAD, o AutoCAD, es una herramienta increíblemente poderosa para dibujos de construcción. Como el software de dibujo más utilizado del mundo, ha sido utilizado por miles de arquitectos e ingenieros en el mundo profesional. El diseño es gratuito, pero el software es de pago. Si obtiene la edición más grande, obtiene todas las características del software. La ventaja de la edición más pequeña es que no necesita estar en línea para usarla. Si está buscando un sistema CAD fuera de línea, la versión más pequeña también es más adecuada para usar, ya que es por eso que el desarrollador ha creado esta versión. Además, esta versión de AutoCAD no cuesta dinero hasta que finaliza el período de prueba. Puede probar el software durante 14 días. Si es un principiante y está comenzando en CAD, vale la pena mirar Alibre CAD. Es gratis y fácil de usar y tiene algunas funciones realmente útiles como la combinación de capas y una variedad de herramientas útiles para crear dibujos.

Este software es uno de los mejores programas de CAD gratuitos que existen porque tiene todo lo que necesitaría un principiante y está hecho para el profano. También es una gran herramienta para aprender a dibujar a mano alzada, para que pueda mejorar en el dibujo y el diseño.El software es intuitivo y fácil de aprender, y la mejor parte del software es que es completamente gratuito. Ni siquiera necesita una cuenta para usar.

## **AutoCAD Descargar con clave de producto Clave de licencia [Win/Mac] X64 {{ actualizaDo }} 2023**

La configuración de Asignación de descripción de AutoCAD Cracked 2022 Última versión se utiliza

para determinar cuál de las líneas de descripción en su legal tendrá la descripción. Cámbielo a 1 o 0 para especificar si la descripción puede aparecer en una línea. Al marcar la casilla de verificación Descripción, se actualiza la configuración de asignación de descripción de AutoCAD. Si la línea de descripción ya se ha creado, verá que el cuadro de propiedad se llena con el texto. Puede usar la interfaz Descripción para ingresar la Descripción del proyecto. Esto puede incluir información de texto opcional y aparecerá en la sección AutoCAD < Personalizado >< Proyecto >< Propiedades >< Título > También puede hacer que la descripción de su proyecto sea muy visible en AutoCAD configurando la fuente en negrita o en tamaño grande. Seleccione la Descripción del proyecto en la sección Propiedades del proyecto < Legal >< Proyecto >< Propiedades >< Título >. Debe ingresar una descripción del proyecto. Cuando cree inicialmente una entidad legal, no tendrá una descripción y se le pedirá que ingrese su descripción cuando ejecute el Asesoramiento legal por primera vez. Estamos trabajando en la creación de una descripción de las mejores prácticas para el uso de los símbolos de contorno. La descripción se utilizará en un paquete CADD de alguna descripción que contendrá símbolos MNS y MUT. Si quieres ser parte del equipo, contáctanos. **Descripción:** Versión actual de AutoCAD�. Este curso es una introducción a AutoCAD®, Civil 3D y Land Development Desktop. Los estudiantes serán introducidos a los conceptos básicos de dibujo, medida, modelado y acotación. También se les presentará la versión 2015 del programa de software. Los estudiantes aprenderán cómo usar la creación de dibujos y las herramientas de modelado. El curso discutirá elementos de diseño, vistas, modos y muchos otros conceptos de AutoCAD. Los estudiantes aprenderán cómo crear paletas de objetos, agregar y organizar paletas y editar paletas. Las herramientas de la paleta, como el color, el tipo de línea y el tipo, se tratarán en detalle.SUNY GEN ED -n/a; NCC GEN ED -n/a Ofrecido: otoño 5208bfe1f6

## **Descarga gratis AutoCAD Cortar a tajos Windows x32/64 {{ lanzamiento de por vidA }} 2023 Español**

Otra excelente manera de aprender AutoCAD es encontrar y usar archivos de muestra de AutoCAD. Hay muchas plantillas de AutoCAD gratuitas o económicas disponibles en línea, que puede usar para sus proyectos personales. Una vez que haya aprendido Autocad y tenga una comprensión básica de AutoCAD, puede usarlo para prácticamente cualquier tipo de trabajo de dibujo. También es un buen punto de partida para cualquier persona que desee aprender a modelar en 3D, dibujar en 2D u otros programas de CAD. Tanto con AutoCAD como con AutoCAD LT, puede trabajar en una variedad de modos. No es necesario que aprenda los entresijos de los diversos modos del software. Puede aprender lo que necesita saber para comenzar a trabajar con el software. Esa es la mejor manera de trabajar productivamente de inmediato. Aunque nunca hemos tenido problemas para usar AutoCAD con fines personales o comerciales, es posible que se sienta un poco abrumado si recién está aprendiendo el programa. Esto es especialmente cierto si no tiene a alguien en una organización que esté dispuesto a apoyarlo durante su proceso de aprendizaje. De lo contrario, el costo de aprender este software suele ser demasiado alto. Afortunadamente, es posible aprender AutoCAD de forma gratuita y, de hecho, es uno de los mejores paquetes de software gratuitos que existen. La forma más efectiva de aprender AutoCAD es usar AutoCAD en un proyecto real. Si está creando sus propios planos de vivienda o un boceto de diseño general, utilizará la mayoría de las herramientas disponibles, en su mayor parte. Esto no significa que no pueda usar la línea de comando para hacer las mismas cosas. Algunas de las funciones más potentes de AutoCAD requieren la línea de comandos. Si recién está comenzando a aprender AutoCAD, pero es un principiante, este tutorial es perfecto para sus necesidades. Ofrece instrucciones paso a paso y todo lo que necesita para ponerse en marcha en cuestión de minutos.

descargar e instalar autocad para windows 8 descargar autocad 2010 con licencia gratis en español autocad 2010 descargar gratis en español 1 link descargar autocad 2010 gratis en español para windows xp 32 bits descargar autocad 2010 de prueba gratis descargar demo autocad 2010 gratis descargar instalador de autocad 2010 gratis en ingles descargar autocad 2010 completo gratis en español descargar crack para autocad 2010 64 bits gratis como descargar autocad 2010 gratis en español

**4. La última parte de esta serie de tutoriales de 3 partes se centrará en:** ¿Cómo puede aprovechar al máximo el uso del software Autodesk Autocad? ¿Cuáles son algunos de los comandos clave que necesitará aprender y usar? ¿Qué es importante tener en cuenta acerca de la instalación de AutoCAD? AutoCAD es el programa de dibujo mejor valorado y más vendido del mundo. No hay otro *auto* programa de diseño como este. Podrás aprender a utilizar AutoCAD de forma rápida y sencilla, y aprenderás a crear las estructuras más comunes en cualquier industria o campo. AutoCAD es una herramienta eficaz y potente que facilita la visualización, gestión, uso compartido e impresión de diseños. Es la herramienta ideal para diseñadores, arquitectos, dibujantes, ingenieros, topógrafos, profesionales de la tecnología de la información, estudiantes de ciencia y tecnología y aquellos interesados en dibujar para los negocios. Si no puede realizar funciones matemáticas y prefiere las herramientas de dibujo, debe conocer bien estas funciones, como los botones de comando que necesita y los objetos comunes que debe usar. Es muy importante conocer la interfaz

de AutoCAD y entender cómo funciona. Debe saber cómo hacer zoom en un área en particular, cómo cambiar el nivel de zoom y cómo alternar entre el mouse y el teclado. Antes de comenzar cualquier forma de aprendizaje, asegúrese de sentirse cómodo, confiado y competente frente a su computadora. Si no lo hace, es mucho más probable que se sienta perdido y ansioso cuando comience a usar AutoCAD. Está bien usar Microsoft Word para escribir notas, hacer bocetos y volver a leer lo que escribió, pero no se exceda y comience a sentir la necesidad de familiarizarse con las funciones de AutoCAD aprendiendo todo al mismo tiempo. (Obtenga más información sobre cómo aprender AutoCAD usando preguntas de práctica). También es una buena idea sentirse cómodo con un mouse y los demás controles de la computadora. Practique con AutoCAD y examine cómo trabajar en pantalla y en una hoja de papel.

La otra opción es asumir puestos de trabajo. Esta es la forma más efectiva de aprender AutoCAD mientras pone en práctica sus habilidades. Cuando completa un trabajo, puede completar un trabajo que es valioso para su empleador. Si aún no tiene las habilidades, siempre puede llamar a un tercero para que lo ayude con los aspectos difíciles. Esta es la forma más efectiva de aprender AutoCAD. Una analogía de este camino de aprendizaje es un niño pequeño que aprende a usar bloques. Un instructor les muestra cómo usar cada bloque, pero no tienen la lógica de cómo se verá y se sentirá un edificio simple como una caja hasta que les hayan presentado algunas cajas. Luego, pueden comenzar a entender cómo combinar los bloques para crear estructuras más grandes. Un estudiante de AutoCAD debe pasar por el mismo proceso. Para crear formas como una caja o un cono, los estudiantes de AutoCAD deben aprender a usar las diversas herramientas de dibujo. Luego, deben aprender a configurarlos para definir la forma del "bloque". Aprender a usar AutoCAD puede ser abrumador para los principiantes, pero existen muchos buenos materiales de aprendizaje. Los siguientes enlaces pueden ayudarlo a aprender a usar AutoCAD:

- *Vídeo de conceptos básicos de AutoCAD*
- *Vídeos básicos de AutoCAD*
- *Diseño de AutoCAD CAD básico*
- *Conceptos básicos de AutoCAD AutoCAD básico*
- *2018 Conceptos básicos de AutoCAD*
- *Introducción a AutoCAD*
- *AutoCAD Introducción a AutoCAD*
- *AutoCAD Introducción a AutoCAD*

Sería imposible enseñar a todos cómo aprender AutoCAD en línea, pero un hilo de Quora mostró que hay interés en enseñar a las personas que solo necesitan saber cómo dibujar modelos 2D y 3D en AutoCAD.

<https://techplanet.today/post/simbolos-electricos-en-autocad-para-descargar> <https://techplanet.today/post/descargar-autocad-full-free-gratis-2020> <https://techplanet.today/post/descargar-autocad-2019-completo-crack-serial-y-better-keygen>

Si está enseñando a los más jóvenes o principiantes a usar AutoCAD por primera vez, o si imparte una clase sobre AutoCAD, puede usar directamente los tutoriales en video para enseñarles cómo usar el software AutoCAD. Si usa estudiantes avanzados para aprender AutoCAD, puede usar la simulación de escritorio con AutoCAD para ayudarlos a resolver sus problemas. Aprender a usar el software CAD será una de las partes más desafiantes de su nueva carrera, pero usarlo puede ser sorprendentemente fácil una vez que supere la curva de aprendizaje inicial. El paso más importante para convertirse en un profesional con CAD es practicar con frecuencia. Es importante dominar el software CAD y la industria antes de intentar la educación CAD. A continuación, deberá estudiar la plantilla de dibujo para determinar la dirección y la posición de los trazos, y deberá averiguar cómo los va a encajar en la plantilla de dibujo. Debe averiguar cómo superar las limitaciones del diseño original para que pueda lograr sus objetivos. Si bien AutoCAD es un poco más potente que SketchUp y Adobe XD, la curva de aprendizaje no es demasiado pronunciada. Puede aprender AutoCAD con la capacitación de un instructor profesional. Incluso puede aprender algunos consejos prácticos en el camino. Aprender AutoCAD puede ser un desafío si ya está familiarizado con un determinado conjunto de herramientas, razón por la cual muchos profesionales eligen utilizar una herramienta de dibujo como SolidWorks en su lugar. Algunos tutoriales de AutoCAD en YouTube y sitios web en línea pueden resultar muy útiles. Estos se pueden buscar fácilmente y, a menudo, son gratuitos. Tener un mentor o un amigo que ayude a aprender el programa también puede ayudar en el proceso. Hay muchos recursos excelentes y software útil, programas disponibles para ayudarlo a aprender los conceptos básicos de AutoCAD. AutoCAD significa diseño asistido por computadora y es un programa con muchas funciones que no requiere una tonelada de su tiempo.Si desea aprender AutoCAD, debe trabajar en estrecha colaboración con un instructor que esté familiarizado con el programa, preferiblemente uno que tenga una amplia experiencia con CAD. Las clases de AutoCAD pueden ser costosas, pero otros recursos son gratuitos y puede obtener mucho valor de muchos de ellos. Aquellos que quieran aprender AutoCAD pueden probar estas tres cosas: 1) ver algunos tutoriales, 2) unirse a cursos gratuitos en línea y 3) contratar a un mentor.

AutoCAD es un programa informático utilizado por arquitectos, ingenieros y estudiantes. Es un programa poderoso y la primera curva de aprendizaje es muy alta como es el caso con cualquier software nuevo. AutoCAD puede ser muy útil para las personas que necesitan diseñar, especialmente para arquitectos e ingenieros que buscan crear planos técnicos para un edificio u otro proyecto. AutoCAD es un programa informático avanzado que permite a las personas crear dibujos técnicos y otros diseños. Aunque no es un programa muy intuitivo, con el tiempo puedes aprender a usarlo y crear algunos diseños sorprendentes para ti o tu empresa. Sin embargo, AutoCAD no es solo para arquitectos e ingenieros, también es para personas que necesitan crear planos técnicos para sus proyectos de construcción. AutoCAD es una pieza de software que se utiliza para crear dibujos técnicos. Es un programa muy útil si eres diseñador de productos, arquitecto o ingeniero, ya que puede usarse para crear modelos 3D extremadamente detallados. Es un programa muy complejo por lo que la principal dificultad es aprender los comandos básicos. Con las sólidas características y capacidades de AutoCAD, no sorprende que el programa sea uno de los programas CAD más populares del planeta. Si bien AutoCAD puede ser complejo al principio, es fácil de aprender e incluso comenzar a usar el software. Ya sea que tenga experiencia con otras aplicaciones CAD o sea completamente nuevo en el proceso de diseño, puede trabajar como un profesional de inmediato con una capacitación básica. Espero que encuentre que AutoCAD vale la pena su inversión de tiempo. Si está interesado en aprender AutoCAD, mi mejor consejo es este:

- Empieza pequeño. Es probable que primero desee crear un proyecto de muestra. Puede crear un plano, un dibujo detallado, una maqueta de muebles y cualquier otra cosa que desee. Simplemente no vayas demasiado grande al principio.
- Seleccione las herramientas que le sean útiles. Querrá saber qué herramientas harán que su flujo de trabajo sea más rápido.
- Una vez que haya creado su primer boceto, deténgase y vuelva a mirarlo. Identifique las barras de herramientas y los botones que usa con más frecuencia. Ahora es el momento de familiarizarse con los menús. Explore los comandos y descubra cuáles se usan con más frecuencia. Cuando conozca las herramientas que usará en su próximo proyecto, se sentirá

seguro de usar esas herramientas de inmediato. Sabrá los comandos que necesita cuando vea la palabra "Modelo" en la parte inferior izquierda de las barras de herramientas de AutoCAD.

A medida que sus habilidades mejoren, querrá buscar los mejores recursos de instrucción. Hay varios manuales en línea que le recomiendo que lea. Los manuales de BMD son muy útiles, especialmente el de AutoCAD LT. También puede obtener una buena ayuda durante horas de los representantes de servicio al cliente.

Si está decidido a aprender bien AutoCAD, creo que lo disfrutará. Escribiré más sobre este tema en el futuro. Vie, 06 Oct 2017 13:35:48 +0000idreamsoftype: AutoCAD LT -> AutoCAD: una comparación con los proyectos de software

CADhttps://www.idreamsoftype.net/autocad-lt-autocad/?p=4859https://www.idreamsoftype .net/autocad-lt-autocad/

<https://karydesigns.com/wp-content/uploads/2022/12/rosajami.pdf>

<https://deepcarepm.com/wp-content/uploads/2022/12/quynelb.pdf>

[https://postlistinn.is/wp-content/uploads/2022/12/Descargar\\_Bloques\\_De\\_Autocad\\_Arboles\\_En\\_Alzad](https://postlistinn.is/wp-content/uploads/2022/12/Descargar_Bloques_De_Autocad_Arboles_En_Alzado_FULL.pdf) [o\\_FULL.pdf](https://postlistinn.is/wp-content/uploads/2022/12/Descargar_Bloques_De_Autocad_Arboles_En_Alzado_FULL.pdf)

<http://www.landtitle.info/wp-content/uploads/2022/12/palowic.pdf>

[https://ibaimoveis.com/wp-content/uploads/2022/12/Descargar-Autocad-Gratis-Para-Windows-10-UP](https://ibaimoveis.com/wp-content/uploads/2022/12/Descargar-Autocad-Gratis-Para-Windows-10-UPD.pdf) [D.pdf](https://ibaimoveis.com/wp-content/uploads/2022/12/Descargar-Autocad-Gratis-Para-Windows-10-UPD.pdf)

[https://assetdefenseteam.com/wp-content/uploads/2022/12/AutoCAD-Descarga-gratis-Con-cdigo-de-r](https://assetdefenseteam.com/wp-content/uploads/2022/12/AutoCAD-Descarga-gratis-Con-cdigo-de-registro-Clave-serial-NUevo-2022-Espaol.pdf) [egistro-Clave-serial-NUevo-2022-Espaol.pdf](https://assetdefenseteam.com/wp-content/uploads/2022/12/AutoCAD-Descarga-gratis-Con-cdigo-de-registro-Clave-serial-NUevo-2022-Espaol.pdf)

<https://www.dominionphone.com/wp-content/uploads/2022/12/bergran.pdf>

<https://www.planetneurodivergent.com/wp-content/uploads/2022/12/darerac.pdf>

https://qflash.es/wp-content/uploads/2022/12/Descargar Arboles En 3d Autocad Gratis PORTABLE. [pdf](https://qflash.es/wp-content/uploads/2022/12/Descargar_Arboles_En_3d_Autocad_Gratis_PORTABLE.pdf)

[https://beznaem.net/wp-content/uploads/2022/12/AutoCAD-Clave-de-producto-llena-con-clave-de-lice](https://beznaem.net/wp-content/uploads/2022/12/AutoCAD-Clave-de-producto-llena-con-clave-de-licencia-For-Windows-3264bit-2023-En-Espaol.pdf) [ncia-For-Windows-3264bit-2023-En-Espaol.pdf](https://beznaem.net/wp-content/uploads/2022/12/AutoCAD-Clave-de-producto-llena-con-clave-de-licencia-For-Windows-3264bit-2023-En-Espaol.pdf)

Puede elegir las opciones de capacitación de AutoCAD para la fuerza laboral, la escuela o incluso para el aprendizaje individual. Además, puede elegir entre una variedad de cursos y tutoriales en línea. Es bueno estar preparado para sentirse un poco perdido al principio, pero hay varias formas de aprender AutoCAD. Solo sigue practicando y vendrá. Crear tus propios tutoriales es otra forma de aprender. Cuando aprende algo, generalmente es mejor aprender leyendo un texto y luego practicando lo que aprendió. En AutoCAD, esto se hace mejor cuando está trabajando en un dibujo. AutoCAD es un programa muy complicado y poderoso. Si quieres usar ese programa, te sugiero que lo aprendas en la universidad porque se necesita mucha práctica para ser bueno. Si ya eres usuario de AutoCAD, te resultará bastante sencillo. Muchas personas consideran abrumador el uso de la ayuda en línea. Sin embargo, aprender AutoCAD se puede lograr mucho más fácilmente si piensa en términos de construir conocimiento en lugar de aprender mucho a la vez. Debe comenzar identificando un dibujo simple y aprendiendo todos los aspectos de ese dibujo. Esto es lo que creará una base. Hay una gran cantidad de tutoriales disponibles en línea, pero es posible que deba invertir en un programa de capacitación de AutoCAD. Hay muchos programas de certificación que hacen uso de métodos de enseñanza que se adaptan a sus habilidades y brindan una experiencia de aprendizaje flexible. Puede inscribirse en cursos en línea para entrenar sus habilidades en AutoCAD y convertirse en un usuario competente. También puede registrarse para recibir capacitación en cualquier centro de capacitación de AutoCAD. AutoCAD es un software muy importante. Hay profesionales como usted que pueden convertir su investigación inicial en una muy buena y exitosa experiencia de aprendizaje de AutoCAD. Es lógico que comiences un curso desde el principio. Para avanzar más, es posible que deba continuar y entrenar más habilidades con él.

AutoCAD no es un programa difícil de aprender. Sin embargo, puede ser abrumador si no tiene una buena comprensión de cómo funciona. Un programa de capacitación lo ayudará a comprender el software y su funcionalidad con mayor detalle. Puede encontrar muchos videos instructivos en línea y cursos presenciales para aprender AutoCAD. En general, se considera que AutoCAD es un programa difícil de aprender y se supone que tiene algunas habilidades o experiencia informática. El software Autodesk se utiliza para dibujos CAD en 2D y 3D. Muchas personas se sorprenden cuando se dan cuenta de la frecuencia con la que utilizan AutoCAD a lo largo del día. Es este programa el que se utiliza para crear dibujos y presentaciones compuestas. Muchas empresas de ingeniería utilizan este software para diseñar dispositivos mecánicos y, además, es un programa de diseño de propósito general que se puede utilizar para casi cualquier tema. Los estudiantes que estén interesados en obtener un trabajo en ingeniería sin duda encontrarán que AutoCAD es una habilidad muy útil. Puede ser difícil cuando acabas de empezar a aprender Autocad. Debe aprender los comandos en un lienzo para acostumbrarse a lo que está haciendo. Si no está familiarizado con el funcionamiento interno de la interfaz de dibujo, debe familiarizarse con ella, ya que necesitará saber dónde colocar las cosas en sus dibujos. La terminología de AutoCAD no es tan fácil de usar como la de muchos programas de diseño, pero será más fácil comprender las barras de herramientas y los menús. Inicialmente, puede que le resulte más difícil entender los comandos de AutoCAD debido a la falta de tutoriales, pero con el tiempo y la práctica, lo dominará. AutoCAD se considera uno de los programas más fáciles de aprender. Sin embargo, es importante que aprenda las herramientas de dibujo y los comandos necesarios para crear y editar sus diseños.Después de aprender a dibujar un modelo 2D o 3D con AutoCAD, podrá colocar y exportar su trabajo a un tipo de archivo de su elección. Estas mismas habilidades se pueden usar para cualquier software de dibujo, siempre que sea compatible con el programa. Aunque AutoCAD se considera un programa fácil de aprender, es importante comprender bien las funciones de AutoCAD y cómo funciona el software.

AutoCAD es una aplicación de dibujo automatizada. AutoCAD sugiere y crea objetos de forma muy similar a SketchUp, aunque en este caso, los objetos se generan con frecuencia utilizando rutas vectoriales en lugar de segmentos de línea. La principal diferencia es que estos objetos son los bloques de construcción fundamentales de los dibujos de AutoCAD. Cuando se crea un nuevo objeto, se realiza un cambio completo y se actualiza el archivo para modificar el objeto a su diseño. Para aquellos que están aprendiendo AutoCAD, este modo de operación es inicialmente confuso. Pero esto realmente no es tan malo. Después de todo, así es como funciona SketchUp también. Los requisitos básicos para aprender software CAD son bastante mínimos. Todos deben poder leer y escribir, y la voluntad de aprender los fundamentos de la redacción es esencial. Todo el conocimiento que necesita a este respecto es fácilmente accesible en libros, revistas y en el mundo en línea. Además, si se le brindan los recursos y la capacitación correctos, podrá desarrollar una comprensión básica de CAD y cómo usarlo de manera efectiva. Después de iniciar sesión en el software, puede comenzar a explorar todo lo que tiene para ofrecer. Puede encontrar una guía paso a paso para abrir el software aquí. También puede ir a los menús y barras de herramientas directamente para aprender cosas más específicas. Una vez que tenga una idea de cómo funciona el software, es hora de comenzar a planificar lo que le gustaría poder hacer con él. Hay 3 tipos diferentes de productos que puede diseñar con AutoCAD: AutoCAD Classic, AutoCAD LT y AutoCAD Architecture. Para esos productos, hay 3 programas tutoriales diferentes que le ayudarán a hacerse una idea de las funciones disponibles. Si alguna vez ha trabajado con el software, probablemente se esté preguntando cuántas funciones y características se transferirán a Visual Basic para Microsoft Office.Si es un experto en AutoCAD, lo conocerá lo suficientemente bien como para poder adaptarlo al entorno de Visual Basic con bastante rapidez. Sin embargo, si es nuevo en AutoCAD, puede ser abrumador y es posible que se tropiece con sus propios manuales a medida que avanza.